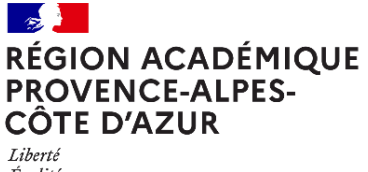

Égalité *Egano*<br>Fraternité Direction régionale académique<br>| du numérique éducatif

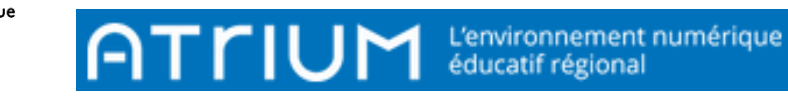

## **MON COMPTE**<br>2021/2022 Atrium Version va Atrium Version v2

## MESSAGERIE

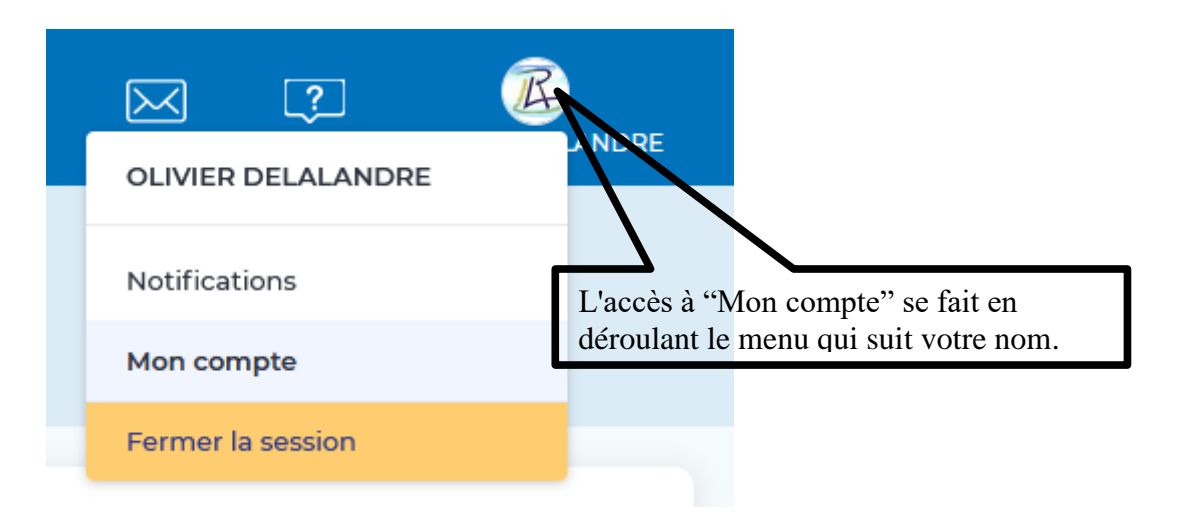

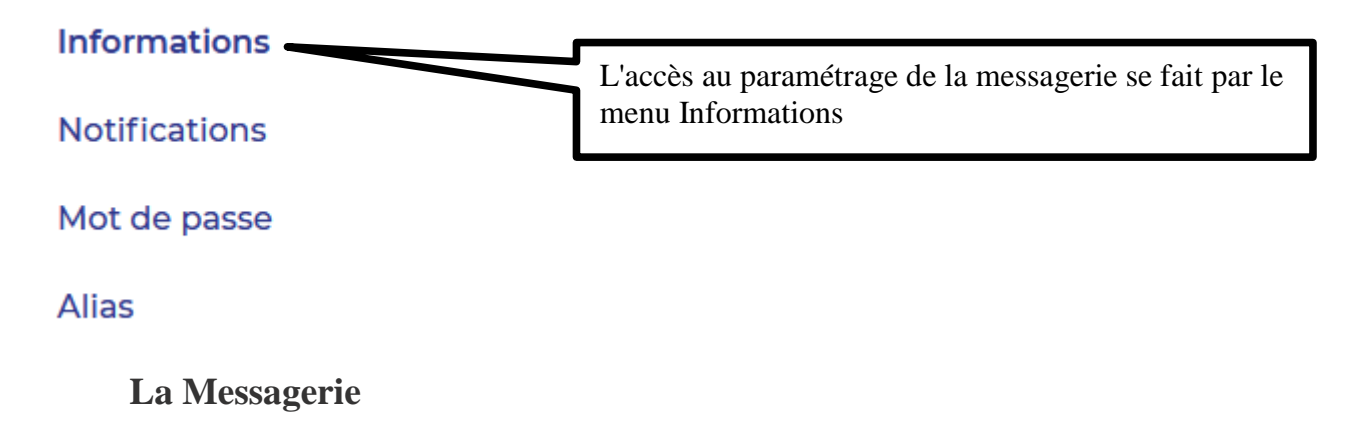

1. Réacheminement des messages

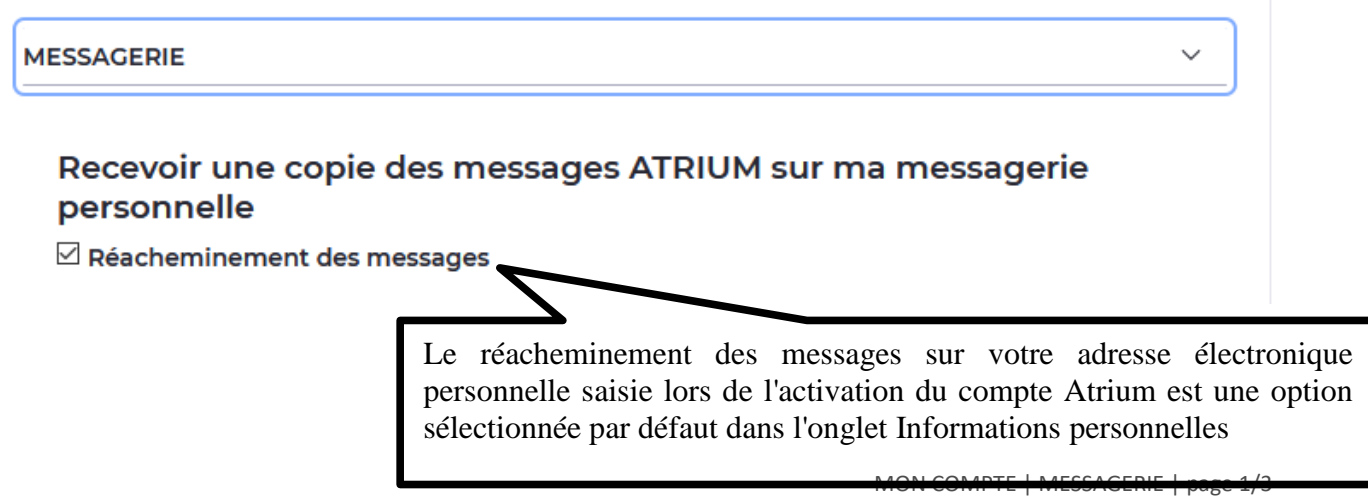

## Recevoir une copie des messages ATRIUM sur ma messagerie personnelle

 $\Box$  Réacheminement des messages

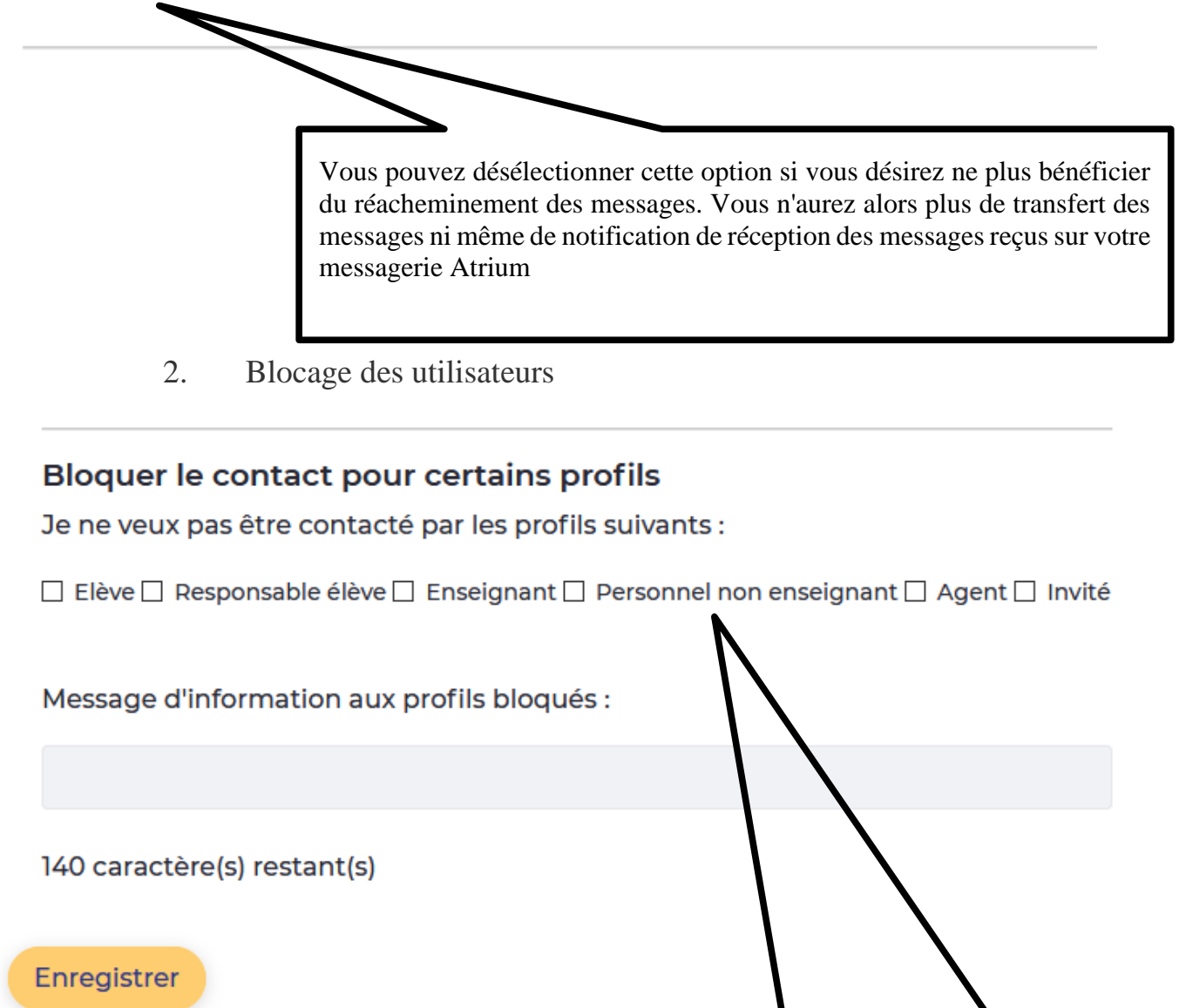

À partir de la même fenêtre Mon Compte / Informations / Messagerie, vous pouvez choisir de bloquer certains expéditeurs par profil

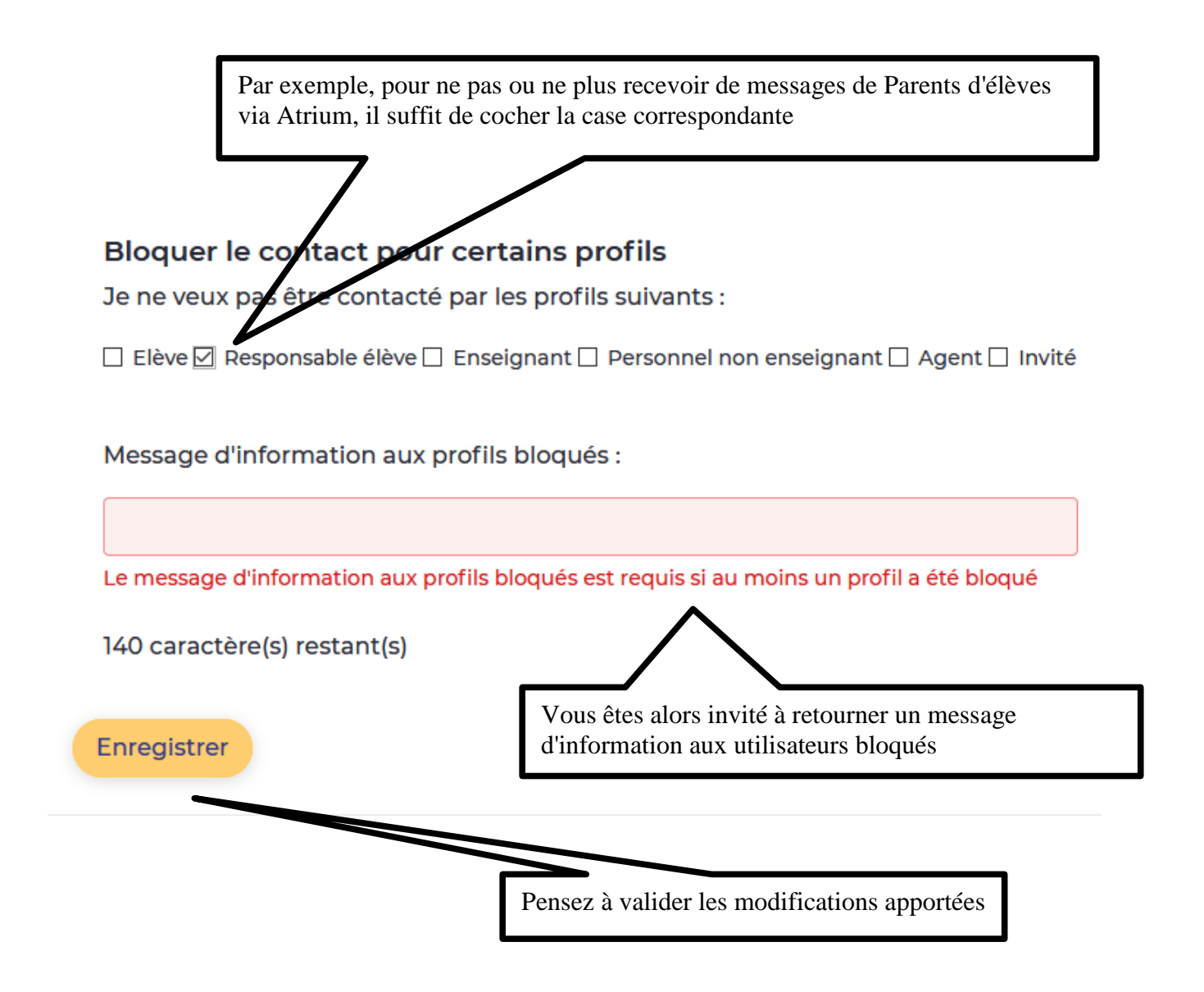